**High Performance Sort / Merge / Record Selection Utility** 

**Specially Designed for the IBM—PC, XT, AT and Compatible MS—DOS Systems** 

**Now Featuring: Record Selection Options Output Record Reformatting More support for Btrieve Files** 

**OPT-TECH SORT 3 = = = = = = = = • = OPT-TECH SORT E - -**  - - - -<br>TCAU **• E E E = E**  OPT-TECH SORT **OPT-TECH SORT** OPT-TECH SORT **OPT-TECH SORT OPT-TECH SORT** - =3 **E = === E E E**  == **F**  OPT-TECH SORT **OPT-TECH SORT DPT-TECH SORT OPT-TECH SORT OPT-TECH SORT OPT-TECH SORT OPT-TECH SORT** OPT-TECH SORT

# **Opt-Tech Sort Features/Specifications**

Opt-Tech Sort is a **high performance** sort/merge/record selection utility specially designed for the IBM-PC,XT,AT and compatible MS-DOS systems. It is an extremely powerful program capable of processing fixed and variable length records on a wide variety of data types. Opt-Tech Sort can be used as a DOS command or called as a subroutine from most languages. Opt-Tech Sort includes many advanced features to make your work easier!

Whether you need to sort 100 or 100,000 records, Opt-Tech Sort is the fastest, most flexible program available. Thousands of end users and program developers rely on Opt-Tech Sort to increase their productivity.

#### **PERFORMANCE**

- For higher performance Opt-Tech Sort is written in assembly language.
- "State of the Art" sorting algorithms are used.
- Input and Output is extremely fast. Very large files can be processed easily.
- Opt-Tech Sort allocates sort work space from ALL available memory. If the file to be sorted is too large to fit in the work space, sort work files are automatically allocated on disk and erased when the sort is complete. • Opt-Tech Sort is up to 50 times faster and has far
- more capability than the DOS sort filter command.
- Sample Opt-Tech Sort timings are shown on page 3 of this product information.

# **RECORD SELECTION**

- Records can be Included or Omitted from the output file based upon criteria you specify. **When calling as a subroutine:**
- Record selection provides logical comparisons on up to 10 fields with Boolean operators.

- Opt-Tech Sort can directly read Btrieve files and Opt-Tech Sort is currently callable from the sorted sequential output files. These IBM BASIC, BASICA, GWBASIC produce sorted sequential output files. These output files can contain: full records, record • Better BASIC<br>
positions or any combination of fields from your • IBM Compiled BASIC (ver. 1 & 2) positions or any combination of fields from your Btrieve file.<br>Using Opt-Tech Sort with Btrieve files gives you • True Basic
- Using Opt-Tech Sort with Btrieve files gives you True Basic the ability to access your data in sequences that CBASIC86 the ability to access your data in sequences that • CBASIC86<br>are not Btrieve keys. This gives you added flexa-• • Computer Innovations C86 are not Btrieve keys. This gives you added flexa-<br>bility when working with btrieve files. <br>• Lattice C bility when working with btrieve files. • Lattice C<br>
\*Btrieve is an indexed record manager available from: Softcraft, Inc. • Mark Williams C

*•Btieve is an indexed record manager available from: Softcraft, Inc.* • Mark Williams C<br>P.O. Box 9802 #917/Austin, TX 78766 (512)346-8380 • Microsoft C (Ver. 2 & 3) P.O. Box 9802 #917/Austin, TX 78766 (512)346-8380

### USING WITH **dBASEII AND dBASEIII**

• Opt-Tech Sort can sort dBaseII and dBaseIII database • Ryan McFarland Cobol files. Opt-Tech Sort can be called directly from • IBM Professional Fortran files. Opt-Tech Sort can be called directly from dBASE command files. Up to ten sort fields (or • Lahey Fortran • Lahey Fortran • Microsoft/IBM Fortran • Microsoft/IBM Fortran • Microsoft/IBM Fortran • Microsoft/IBM Fortran • Microsoft/IBM Fortran • Microsoft / IBM Fortr subfields) can be specified. Tremendous performance • Microsoft/IBM Fortran improvements can be gained over the dBASE sort • Ryan McFarland Fortran improvements can be gained over the dBASE sort facilities.

# **SYSTEM REQUIREMENTS**

• Minimum requirements: An IBM-PC, XT, AT or New language interfaces are being developed compatible system, one disk drive, 64K of memory continuously. Please call if yours is not listed. compatible system, one disk drive, 64K of memory and PC-DOS/MS-DOS (Version 2.0 or higher). • Sample Interpreted and compiled BASIC programs

# **EASE OF USE**

• Opt-Tech Sort is designed to be very easy to use!

#### **When using as a DOS Command:**

- Opt-Tech Sort is easily used from within the DOS Batch Command Facility (.BAT files).
- All prompting is designed to be consistent with the existing IBM-PC system programs (e.g. LINK, ASM, PASCAL, etc.). Thus you do not have to learn a special command format when you use Opt-Tech Sort.
- An ON-LINE 'HELP' feature is included, that provides you with additional information if you respond with a "?" to any prompt for ease of use.
- Filenames and sort control specifications can be specified on the command line to prevent prompting.
- Error messages produced by Opt-Tech Sort are displayed in "plain english".
- Opt-Tech Sort sets the DOS Errorlevel value for batch file evaluation and processing control.
- A sample DOS session is shown on page 4.

- the equivalent). See page 4 for a sample program.
- If an error should occur a status-code is returned to your program indicating the cause of the error.
- **USING WITH BTRIEVE\*** The number of records output is also returned to your program for evaluation and controls.<br>• Opt-Tech Sort is currently callable from:
	- -
		-
		-
		-
		-
		-
		-
		-
		-
	- IBM (Microsoft) Cobol
	-
	- mbp *Cobol*
	- Realia *Cobol*
	-
	-
	-
	-
	-
	- Borland Turbo Pascal
	- IBM (Microsoft) Pascal
	- D/R Pascal/MT+
	-
	-

• dBASEII, dBASEIII<br>New language interfaces are being developed

are shown on page 4 of this product information.

#### **INPUT**

- Unlimited number of input files can be specified. • The maximum number of records that can be sorted
- is limited only by available disk space.
- The maximum record length that can be sorted is greater than 5,000 characters.
- Opt-Tech Sort supports the following filetypes: *• ASCII TEXT files* - fixed or variable length records
	- Any fixed length record file (e.g. a BASIC random file)
	- •Btrieve files
	- IBM Cobol files
	- mbp Cobol files
	- dBasell & dBaseIII database files
	- IBM Fortran files
	- PC Bus files (compressed Tabs)
	- \*Delimited fields (comma, etc.)
- Sort control specifications have a simple format and can be contained in a file, typed in at the keyboard or passed as a parameter.
- Up to ten Sort/Merge control fields can be requested. Control fields are specified by their starting position and length or relative field number. They can be different data types and ascending or descending sequence can be requested for each control field.
- Data types supported include: Alpha (Lower-case sorted like Upper-case) Binary (signed binary high-low) Borland Turbo Pascal Reals Character (ASCII) Decimal Floating Point IEEE (8087) Floating Point Integer (signed binary low-high) Microsoft Floating Point Numeric ASCII Packed Decimal Trailing sign ASCII Word (unsigned binary low-high) Zoned Decimal Alternate collating sequences

#### • Full pathnames are supported.

• Options are available for bypassing file header data (with options to replace the data on the output file or not) as well as limiting the number of records sorted.

# **OUTPUT**

- The standard output file types produced by Opt-Tech Sort can contain full records, record pointers and keys or just record pointers.
- Input records can be reformatted on output including insertion of literal fields, record lengths, CR/LF delimiters, and record addresses.
- Btrieve Save/Load record formats can be produced.
- The sorted or merged data that Opt-Tech Sort produces can be directed to a diskette file or to a reserved filename (e.g. LPT1:, CON:etc), this increases your flexibility.
- Your output filename can be the same as your input filename, thus you can sort in place.
- A PAUSE" facility is provided to allow you to change diskettes before writing the output file.
- The number of output records is displayed on the screen or returned to your program.

#### **MISCELLANEOUS**

- . Opt-Tech-Sort is compatible-with most networks.
- Opt-Tech Sort is supplied on a *5* 1/4 inch floppy disk in MS-DOS format. It is not copy protected.
- Each copy of Opt-Tech Sort has a unique serial number embedded in several places.
- The Sort manual consists of over 100 pages of clearly written material and examples. Sample programs are included for each language.
- Enhanced versions of Opt-Tech Sort are offered to all owners at substantial discounts.

# **HOW TO ORDER**

- Opt-Tech Sort can be ordered directly from Opt-Tech Data Processing. Retail price is \$149. VISA, Mastercard, AmEx, Check, Money Order, COD and Purchase Orders are accepted.
- Orders are normally processed and shipped the same day as the order is received.
- Quantity discounts, OEM and Site Licenses available.

# **SAMPLE OPT-TECH SORT TIMINGS**

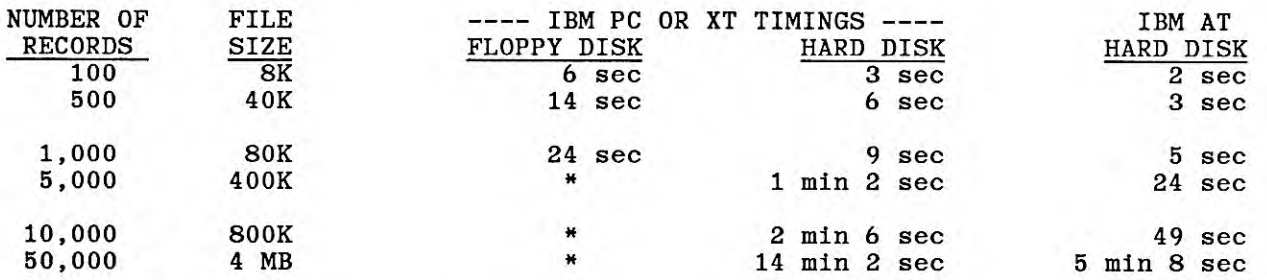

**Notes:** 1) Timings include reading input file, sorting data, and writing output file. 2) Sorted files consisted of 80 bytes records sorted on 10 byte random key. 3) \* = Input file too large to be held on a floppy diskette.

Opt-Tech Data Processing • P.O. Box 678 • Zephyr Cove, Nevada *89448 • (702) 588-3737 3* 

### **USING FROM DOS**

- Opt-Tech Sort's prompting is consistent with other IBM system utility programs.
- On-Line Help is available if you respond to any prompt with a "?".
- In the sample on the right your input is in Bold.
- Filenames and control statement information can be specified on the command line to prevent prompting.
- Opt-tech Sort can be easily used from within the DOS Batch Command facility (.BAT files) and sets the DOS Errorlevel.

**A> SORT** 

**OPT-TECH SORT Version 3.0 Copyright Opt-Tech Data Processing 1983,1986** 

**Input filename(s):SAMP.DAT Output filename:SORTED.DAT**  Control filename [Keyboard] (enter pressed) **Enter control statement: SOR T(64, 5, C, A) <- sort parameters Total Records Sorted = 50 A>** 

#### **USING WITH INTERPRETED BASIC**

- You can call Opt-Tech Sort from IBM BASIC, BASICA or GWBASIC.
- No complicated DEF SEG calculations are required with Opt-Tech Sort!
- The memory address where Opt-Tech Sort is loaded is obtained in lines 110-130.
- You invoke Opt-Tech Sort via a Call statement (see line 190).
- The number of records sorted and the status code are returned to your BASIC program.

**100 REM Sample BASIC program that calls Opt-Tech Sort 110 Open "SORTIBAS.SEG" FOR INPUT AS #1 120 INPUT //I, SEGADDR 130 DEF** *SEG =* **SEGADDR 140 1NFILE\$ "SAMP.DAT" 150 OUTFILE\$ "SORTED.DAT" 160 CTLSTMT\$ = "S(1, 10, C, A)" 170 SORT IBAS =0 180 PRINT "CALLING OPT-TECH SORT ..." 190 CALL SORTIBAS(1NFILE\$, OUTFILES, CTLSTMT\$, NUMRECS%, STATUS%) 200 PRINT "RETURNING FROM OPT-TECH SORT" 210 PRINT "NUMBER OF RECORDS = ",NU MRECS% 220 PRINT "SORT STATUS = ", STATUS% 230 END** 

# **USING FROM COMPILED LANGUAGES**

- You link Opt-Tech Sort with your application program by using the DOS LINK program.
- You invoke Opt-Tech Sort via a CALL statement (see line 150).
- The number of records sorted and the status code are returned to your program.
- The sample shown on the right is a compiled BASIC program, procedures for calling from other languages are very similar.

**100 REM Sample COMPILED BASIC call to OPT-TECH SORT 110 1NFILE\$ = "SAMP.DAT" 120 OUTFILE\$ = "SORTED.DAT" 130 CTLSTMT\$ "S(I, 10, C, A)" 140 PRINT "CALLING OPT-TECH SORT...." 150 CALL SORT IBMB(INFILES, OUTFILE\$, CTLST MT\$, NU M RECS%, STATUS%) 160 PRINT "BACK FROM OPT-TECH SORT" 170 PRINT "NUMBER OF RECORDS = ", NU M RECS% 180 PRINT "SORT STATUS = ", STATUS%**